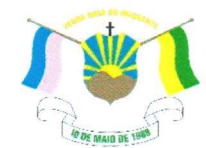

PREFEITURA MUNICIPAL DE VENDA NOVA DO IMIGRANTE- ES

## LEI Nº 1.452/2022

## DISPÕE SOBRE REVISÃO GERAL ANUAL DOS **SERVIDORES PÚBLICOS MUNICIPAIS**

O Prefeito Municipal de Venda Nova do Imigrante, E. Santo, no uso de suas atribuições legais, faz saber que a Câmara Municipal aprovou e eu sanciono a seguinte;

## LEI:

Art. 1º – Fica concedido aos servidores públicos do Poder Executivo e Legislativo, a título de revisão geral anual do ano de 2022, o percentual de 10,16% (dez vírgula dezesseis por cento), tomando por base a inflação dos últimos 12 (doze) meses, de acordo com o art. 37, inciso X, da Constituição Federal de 1988.

Art. 2<sup>°</sup> – A revisão incidirá sobre os vencimentos de todos os servidores municipais a partir de 1<sup>°</sup> de janeiro de 2022.

Art. 3<sup>°</sup> - Esta Lei entrará em vigor na data de sua publicação, retroagindo seus efeitos à 01/01/2022.

Art. 4<sup>o</sup> – Revogam-se as disposições em contrário.

Publique-se, registre-se e cumpra-se.

Venda Nova do Imigrante/ES, 16 de fevereiro de 2022.

Assinado de forma digital por JOAO **JOAO PAULO SCHETTINO PAULO SCHETTINO** MINETI:08683882705 MINETI:08683882705 Dados: 2022.02.16 15:06:58 -03'00'

**JOÃO PAULO SCHETTINO MINETI Prefeito Municipal** 

Evandi Américo Comarela, 385, Esplanada, Venda Nova do Imigrante/ES - CEP: 29375-000 Autenticatedocumento referint for Month 200 and Exhibition of an apply autopticidade cidade .<br>.<br>contronidentification:35006370032000320093A0005320034000mPottumenta assimatavidentalmenterne MPn°. .conforme M12.2002/2006/2004.jqsdetuinstibuira-betta.lestruter6.lde/GhaRuesi&dib bicasiBaiasilei0aP-lB Pasil. **Rrasil**